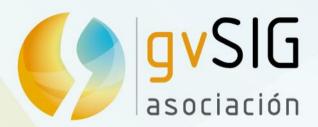

# The gvSIG Project

Speakers:

Victoria Agazzi

Community Manager vagazzi@gvsig.com

**Mario Carrera** 

Language and Communication Manager mcarrera@gvsig.com

Chat:

**Manuel Madrid** 

Product Manager mmadrid@gvsig.com

> Asociación gvSIG www.gvsig.com

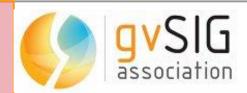

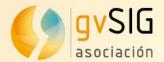

#### Contents

- 1. gvSIG's beginning
- 2. gvSIG Association
- 3. gvSIG Community
- 4. Internationalization of gvSIG
- 5. Technical demos

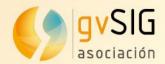

gvSIG was born in 2004 at the Regional Ministry of Infrastructures and Transport (CIT) of Valencia (Spain).

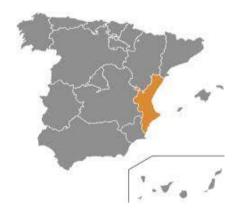

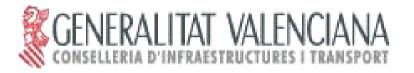

CIT started a full open source computer system migration called gvPONTIS, including the GIS/CAD tools.

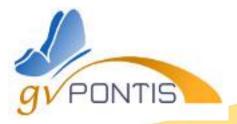

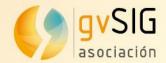

There was no advanced FOSS for GIS management to replace closed source GIS tools. At 2004:

Grass ----> Not intuitive graphical interface, most raster oriented

JUMP ---> Not powerful enough

So, CIT took the decision to start developing a GIS product called gvSIG.

Avoid wasting on licences of private software,

Invest money on a FOSS tool

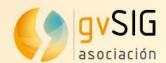

Two main products were developed as local projects:

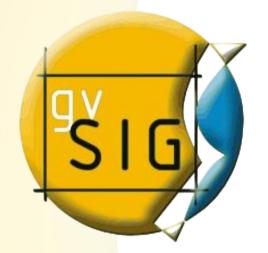

gvSIG Desktop (PCs/indoor) and

gvSIG Mobile (mobile devices/outdoor)

gvSIG wanted to cover all needs of GI technical experts.

Both were delivered as GPL/GNU applications, for free download of binaries, source code and user documentation.

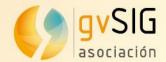

The clue is based on having a solid Community around gvSIG...

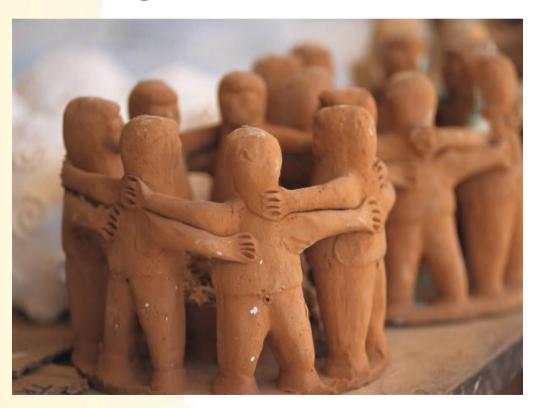

The key is the gvSIG community

But, What does community mean?

Developers? Users?

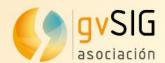

How to build a **solid community** around gvSIG?

The gvSIG team started to work in order to:

- \* Convert acquired knowledge into sharing knowledge,
- Working under the main idea: "give 100 and asking for 10"
- \* Avoiding that sharing knowledge will be closed again in the future (GPL license, publishing manuals, tutorials, presentations, etc.)

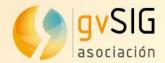

How to build a solid community around gvSIG?

On the technical side modularity and internationalization were the main bets:

**Modularity** in order to make the collaborations easier and to have a scalable software,

Internationalization to enable translation management, because in FOSS location is really important.

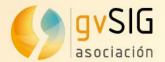

#### Contents

- 1. gvSIG's beginning
- 2. gvSIG Association
- 3. gvSIG Community
- 4. Internationalization of gvSIG
- 5. Technical demos

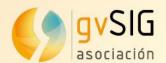

The gvSIG project had a fast evolution from 2004 - 2009:

- \* Community of users
- \* Community of developers
- \* Cluster of **SMEs**

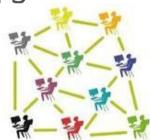

A Collaborative Infrastructure was needed and a Professional Structure to have a stable organization.

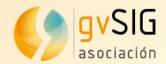

The gvSIG Association was born at 2009.

Association for the promotion of the FOSS4G and the development of gvSIG

Main goals:

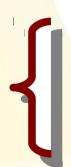

goals:

Promote Free and Open Source Software for Geomatics
Development of gvSIG

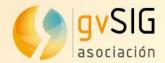

Association for the promotion of the FOSS4G and the development of gvSIG. But, how?

Promoting the development of a *new business model* based on cooperation and shared knowledge, creating a wide community net working on gvSIG.

Part of the benefits from these business activities will be back into the gvSIG Project.

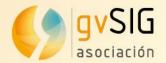

The gvSIG Association membership:

Members --->

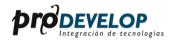

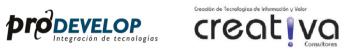

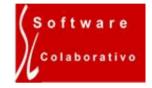

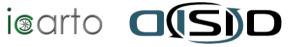

nowadays 5, which 4 of them are founding members.

*Collaborators* ---> 52, from 10 different countries.

*Honour members* ---> 34 from Universities, Regional Ministries, R&D Centers, Laboratories, Technological Institutes, ...

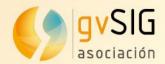

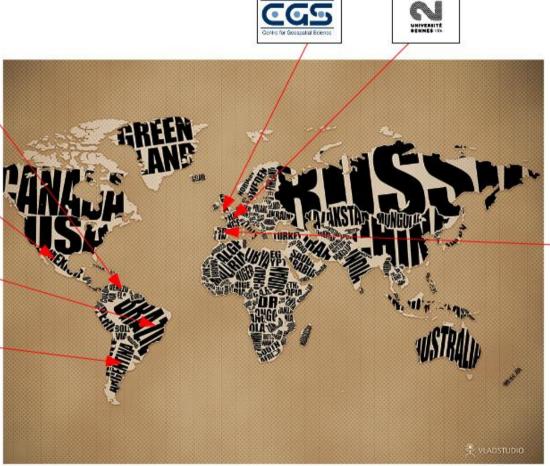

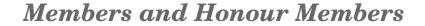

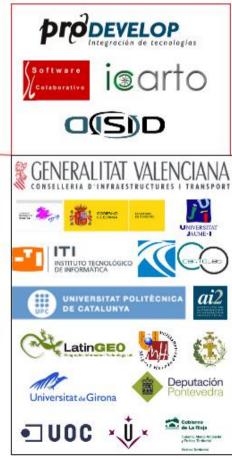

creativa

Guarulhos

Programa Nacional

Mapa Educativo

Gobierno Provincia de Corrientes

**Sit**SantaCruz

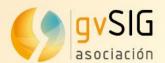

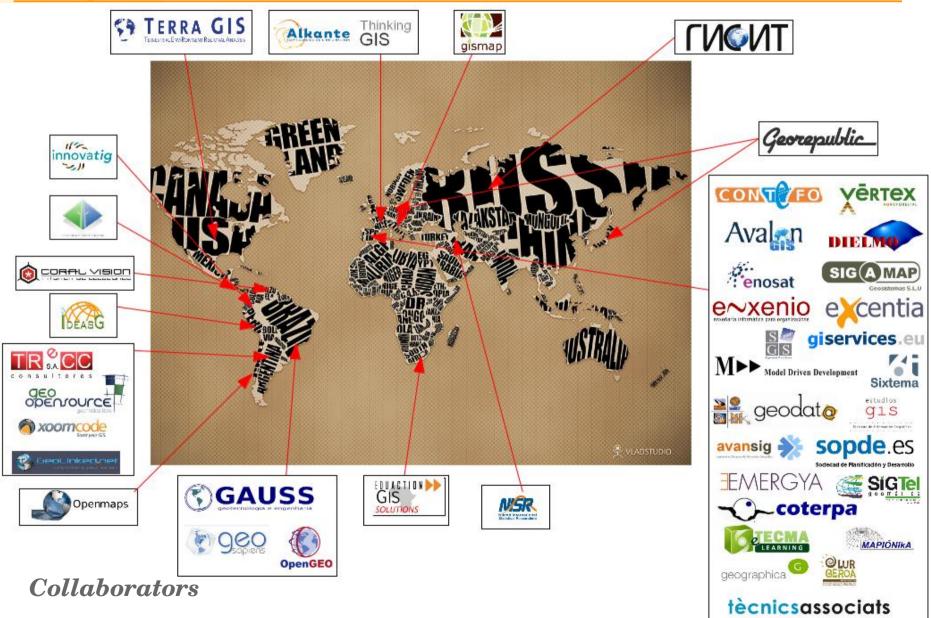

gvSIG a.com

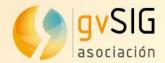

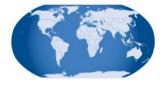

## gvSIG Ecosystem

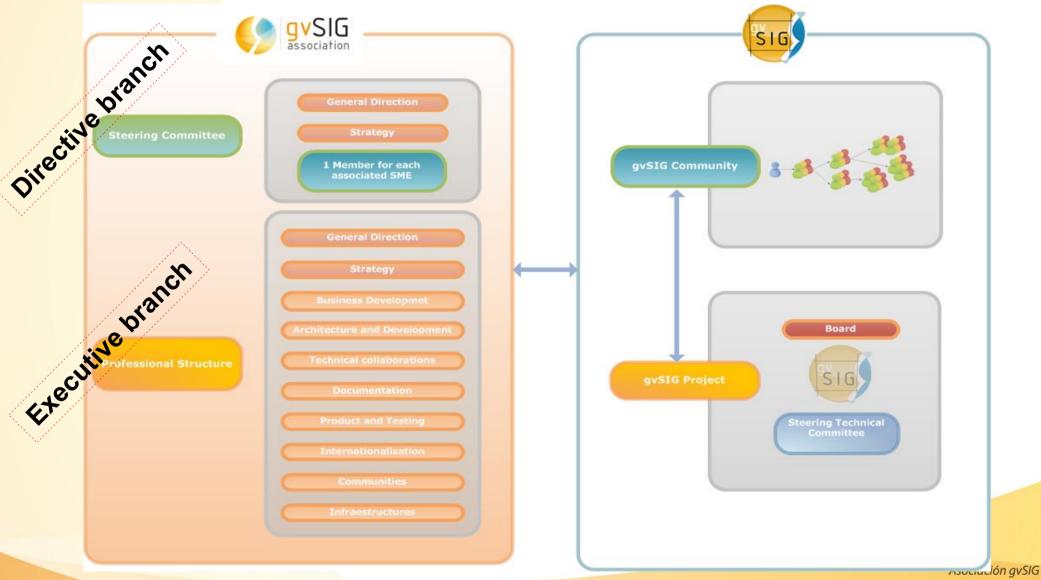

www.gvsig.com

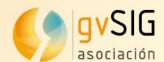

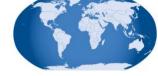

## gvSIG Ecosystem

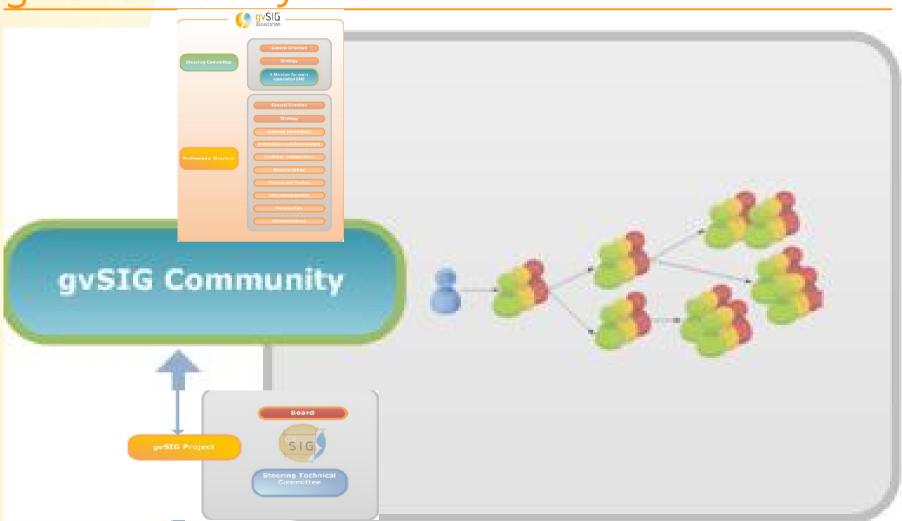

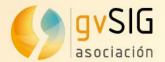

#### Contents

- 1. gvSIG's beginning
- 2. gvSIG Association
- 3. gvSIG Community
- 4. Internationalization of gvSIG
- 5. Technical demos

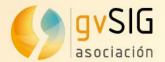

The clue is based on having a solid Community around gvSIG...

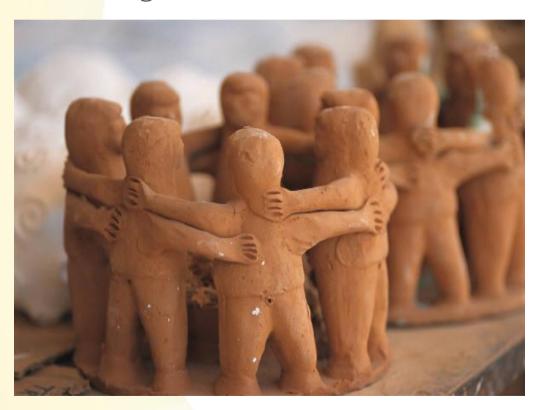

The key is the gvSIG community

But, What does community mean?

Developers? Users?

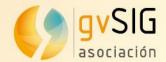

One important thing is about PARTICIPATION:

gvSIG is FOSS, Every person has things so contribute, Different roles are needed on a FOSS project, We need to boost all those collaborations,

But, how to get people involved?

How to get people participating on the development cycle?

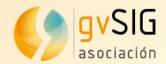

The main idea is that all these people have a common interest: this interest is on gvSIG and FOSS in general

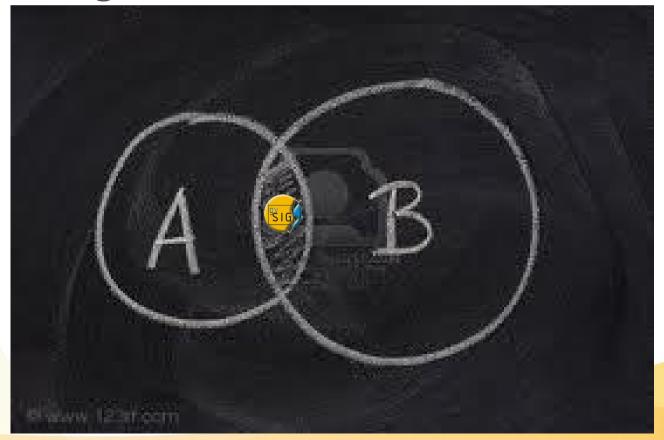

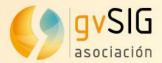

Which roles are identified on the gvSIG community?

- Developers
- Users (the best testers!)
- Testers
- Translators (docs. and interface)
- Documentation makers
- Business makers
- Software services
- Spreaders
- Community coordinators

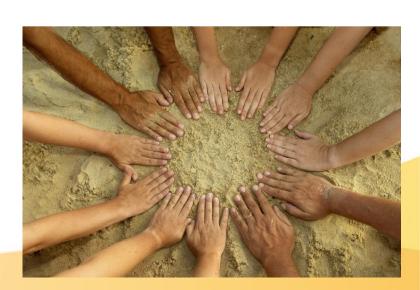

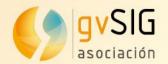

Each area has nowadays lots of collaborators...

How do we organize all the things that have to be done?

- Professional Structure
  (persons in charge of each area)
- We work in order to create thematic communities,
- Geographical communities (linguistic).

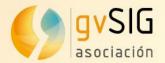

Related to groups of communities:

The coordinator groups of each community arises from

the own community.

The coordination group is the main reference for each Community.

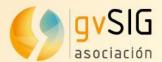

#### Geographical communities:

Argentina:

gvSIG - ar

**Bolivia**:

gvSIG - bo

Brazil:

gvSIG - br

Colombia:

gvSIG - co

■ Costa Rica: [UNDER CONSTRUCTION]

gvSIG - cr

Italy:

gvSIG - it

Panama:

gvSIG - pa

Paraguay: [UNDER CONSTRUCTION]

gvSIG - py

Peru:

gvSIG - pe

Russia:

gvSIG - ru

Uruguay:

gvSIG - uy

Examples of organized communities that are on the way right now:

#### **Linguistic Communities**

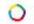

French-speaking:

gvSIG - fr

#### Thematic communities:

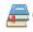

Campus:

gvSIG - Campus

And we are working on:

Venezuela

Chile

Panamá

Ecuador

gvSIG Educa...

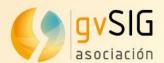

#### 3. Campus Community

Since 2010 a Final Projects working group has been working on tutoring final university students (mainly from UOC, UMH and UPM).

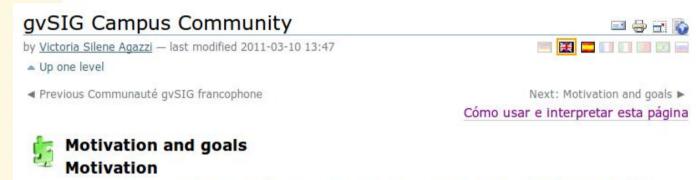

This group of community emerges as a result of the work done mainly by universities \$\tilde{\top}UOC\$, \$\ldotsUMH \ldotsUPV\$ on final projects during 2010. This new stage focuses on expanding this working group, promoting the participation of universities and tertiary training institutions in different countries and different areas (not only computer sciences, but also geomatics, town planning, etc..) having interest to undertake student's work related to gvSIG products (Desktop, Mobile, Mini or multiple extensions).

#### Goals

- Work on the development of final projects, dissertations for masters, doctoral theses, or any other task that requires an idea, a student and a tutor.
- Provide ideas / proposals for carrying them out as final projects. In addition to the ideas there will be needed to provide more information in order to properly size up the work to be done.

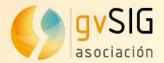

### 3. Campus Community

Data base with final projects: *ideas, running projects* or finished. http://outreach.gvsig.org/campus

#### Campus Database

Use the following filters to restrict the list of records. You can also use the portal search facility to look for any content.

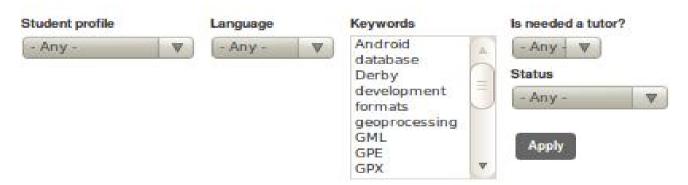

|                                                   | is needed a tutor? | Language            | Student profile     |
|---------------------------------------------------|--------------------|---------------------|---------------------|
| Add support for vector data formats to gvSIG Mini | Yes                | English             | Computer<br>Science |
| Spatial databases embedded in gvSIG               | Yes                |                     | Computer<br>Science |
| Metadata extension for gvSIG 2.0                  | Yes                | English,<br>Spanish | Computer<br>Science |

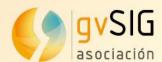

The web site of the gvSIG Community

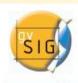

www.gvsig.org

site map accessibility contact

2 searc

home organization user documents downloads news

#### **gvSIG** Portal

you are here: home

by Victor Acevedo - last modified 2011-07-20 17:05

- ▲ Up one level
- ◄ Previous avSIG home

#### Download gySIG

- gvSIG Desktop
  - Latest final version (qvSIG 1.11)
  - Latest version in development (qvSIG 2.0):
    - Latest build in development
    - gvSIG 2.0 alpha2
  - Other versions in development
- qvSIG Mobile
  - Last final version (qvSIG Mobile 0.3)
- Unofficial downloads
  - Extensions repository

#### Download i3Geo

Last final version (i3Geo 4.6)

#### Projects

Information about the gvSIG project and the software that derives from it

- qvSIG Desktop
- avSIG Mobile
- i3Geo
- qvSIG commons
- Colaborations

#### Get to know gvSIG

- User documentation
- Developer documentation

#### gvSIG Community

- Report a bug
- Mailing lists
- How to participate
- Community groups
- Events
- Thanks to
- QvSIG blog
- gvSIG case studies
- gvSIG Spread
- OgvSIG Planet (+info)

#### Organization

Mission, Vision and Values

麗 🔲 🛮 🖽

Next: Legal notice ▶

- About us
- Services
- News office

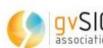

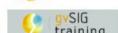

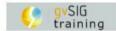

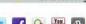

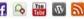

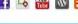

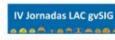

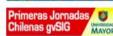

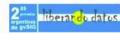

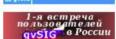

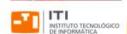

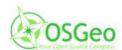

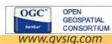

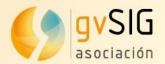

gvSIG Outreach: use cases of gvSIG and spreading artwork.
http://outreach.gvsig.org/

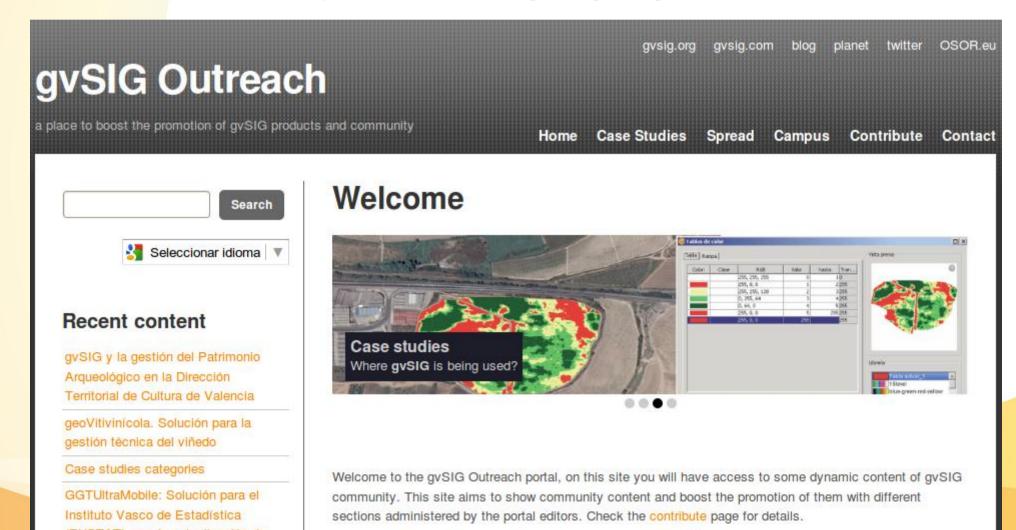

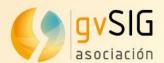

Social networking: gvSIG Blog, gvSIG Planet, Twitter, Facebook, Iden.tica, ... http://blog.gvsig.org/

#### gvSIG blog

qvSIG project team blog

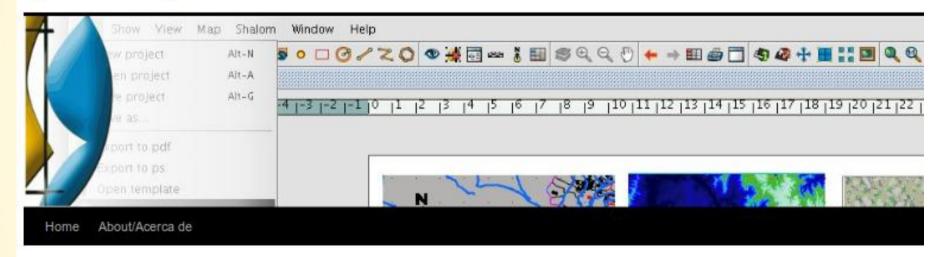

← One month of the Planet gvSIG

¿Software Libre: Trabajo de voluntariado o Servicios Profesionales →

#### 1as Jornadas Sudamericanas FOSS4G

Posted on 21/03/2011 by Jorge

César Medina ha movido por las listas un evento que me gustaría compartir en el blog. Se trata de la organización de las primeras jornadas Sudamericanas FOSS4G, un evento de un día

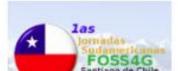

#### Category Cloud

community development english events GUI gvSIG Association gvSIG Desktop gvSIG mini gvSIG Mobile gvSIG products Opinion portuguese press office SDI spanish

Search

n gvSIG sig.com

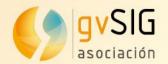

2012 Conferences: we are helping to achieve LOCAL events REGIONAL and INTERNATIONAL:

```
1<sup>st</sup> Russian gvSIG user meeting
```

(Lipetsk - Russia)

1as Jornadas Chilenas de gvSIG

(Santiago - Chile)

2as Jornadas Nacionales de gvSIG Argentina

(Mar del Plata)

2as Jornadas Nacionales de gvSIG

(Uruguay - Montevideo)

4as Jornadas Latinoamericanas de gvSIG

(Montevideo - Uruguay)

3as Jornadas Brasileiras gvSIG

(Sao Paulo - Brasil)

8<sup>th</sup> gvSIG International Conference

(Valencia - España)

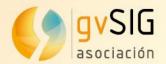

Ok, this sound nice; but what can I do?

Subscribe to a mailing list (users, developers, gvSIG Campus list!)

Testing gvSIG and reporting bugs to trackers

Translating gvSIG interface into your language

Translating gvSIG manuals

Writing articles and use cases

Developing new extensions

Any other contribution is welcome!

If you are interested, please contact us!

VVV

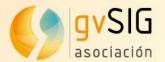

#### Contents

- 1. gvSIG's beginning
- 2. gvSIG Association
- 3. gvSIG Community
- 4. Internationalization of gvSIG
- 5. Technical demos

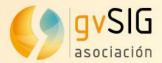

### 4. Internationalization of gvSIG

#### Translating

gvSIG strings

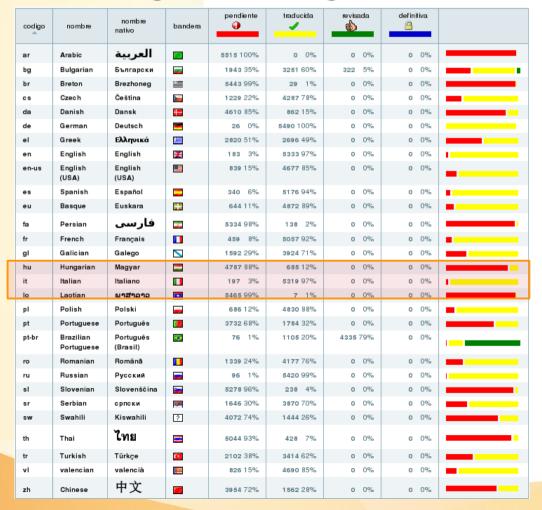

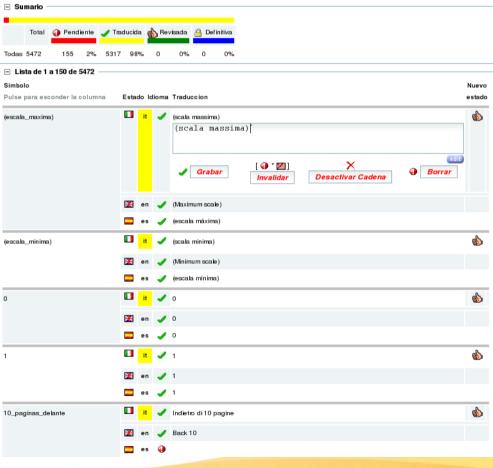

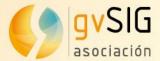

## 4. Internationalization of gvSIG

#### **Translating**

Documentation

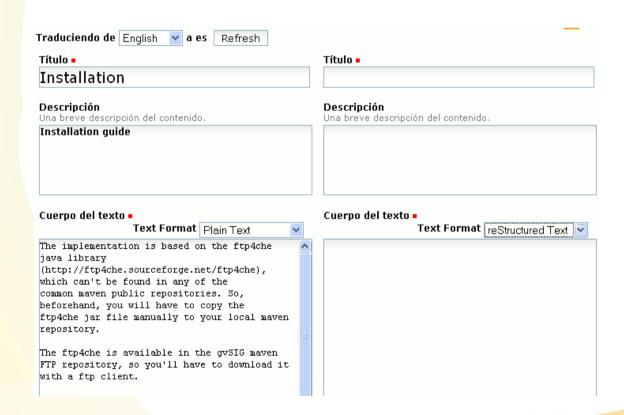

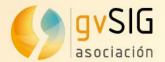

#### Contents

- 1. gvSIG's beginning
- 2. gvSIG Association
- 3. gvSIG Community
- 4. Internationalization of gvSIG
- 5. Technical demos

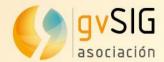

#### 5. Technical demos

#### gvSIG Desktop

Basic view tools:

http://www.youtube.com/watch?feature=player\_detailpage&v=vamXTolsjTw Editing tools:

http://www.youtube.com/watch?feature=player\_detailpage&v=G24zEIPKCDQ Geoprocessing:

http://www.youtube.com/watch?feature=player\_detailpage&v=iiNxJ1JMKls Raster tools:

http://www.youtube.com/watch?feature=player\_detailpage&v=B9illsVn-hcGeoreferencing:

http://www.youtube.com/watch?feature=player\_detailpage&v=kQjo\_m2rda4 Layout:

http://www.youtube.com/watch?feature=player\_detailpage&v=vzMkWBDznTs
3D extrusion:

http://www.youtube.com/watch?feature=player\_detailpage&v=\_luDcRpaC4U

# Thank you very much!

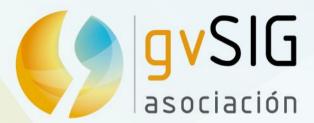

Speakers:

Victoria Agazzi

Community Manager vagazzi@gvsig.com

**Mario Carrera** 

Language and Communication Manager mcarrera@qvsiq.com

Chat:

**Manuel Madrid** 

Product Manager mmadrid@gvsig.com

This document is distributed under the CC BY-SA 3.0 creative commons license.

Asociación gvSIG www.gvsig.com

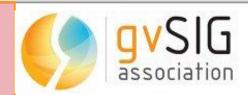